*1. (3.02.2010) Тема занятий: «Аппаратное обеспечение ПЭВМ»*

- Архитектура ПК
- Монитор
- Клавиатура
- **Принтеры**
- Техника безопасности

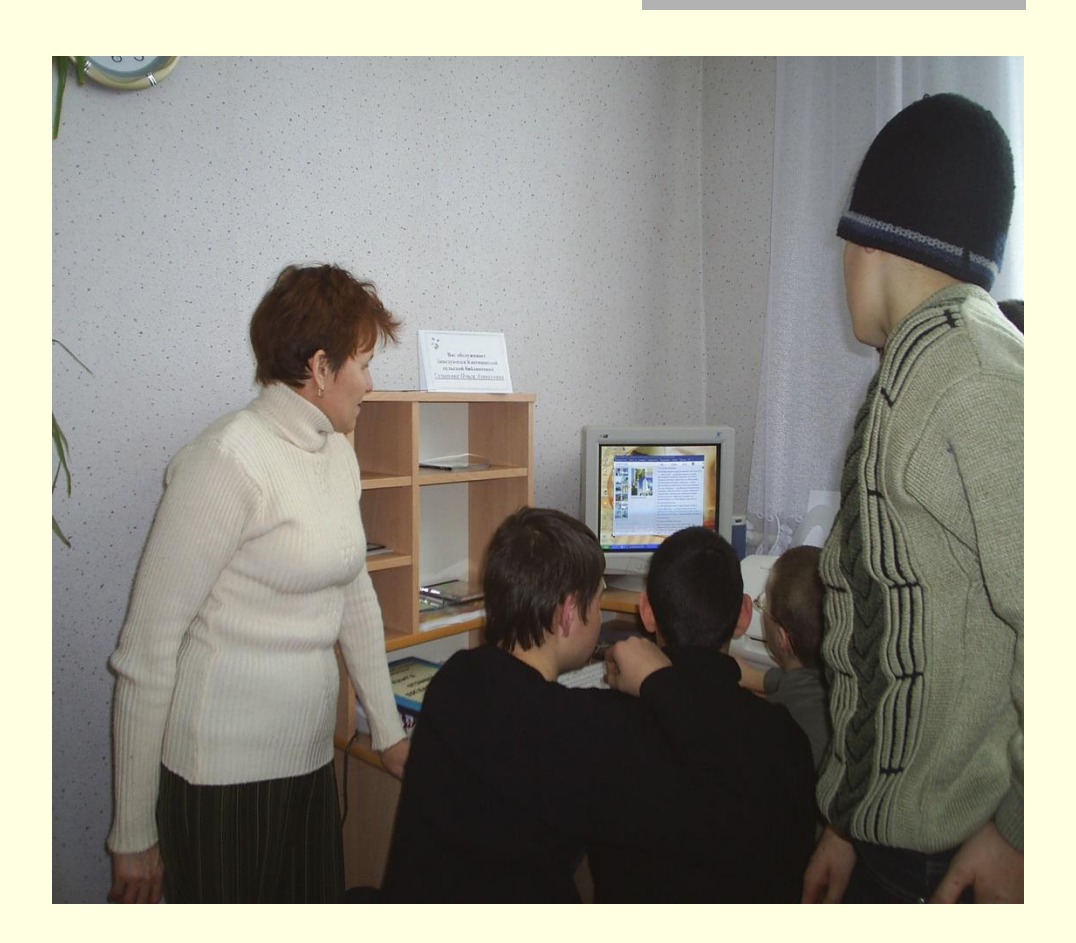

*2. (17.02.2010) Тема занятий: «Основные работы в Microsoft Windows 98»*

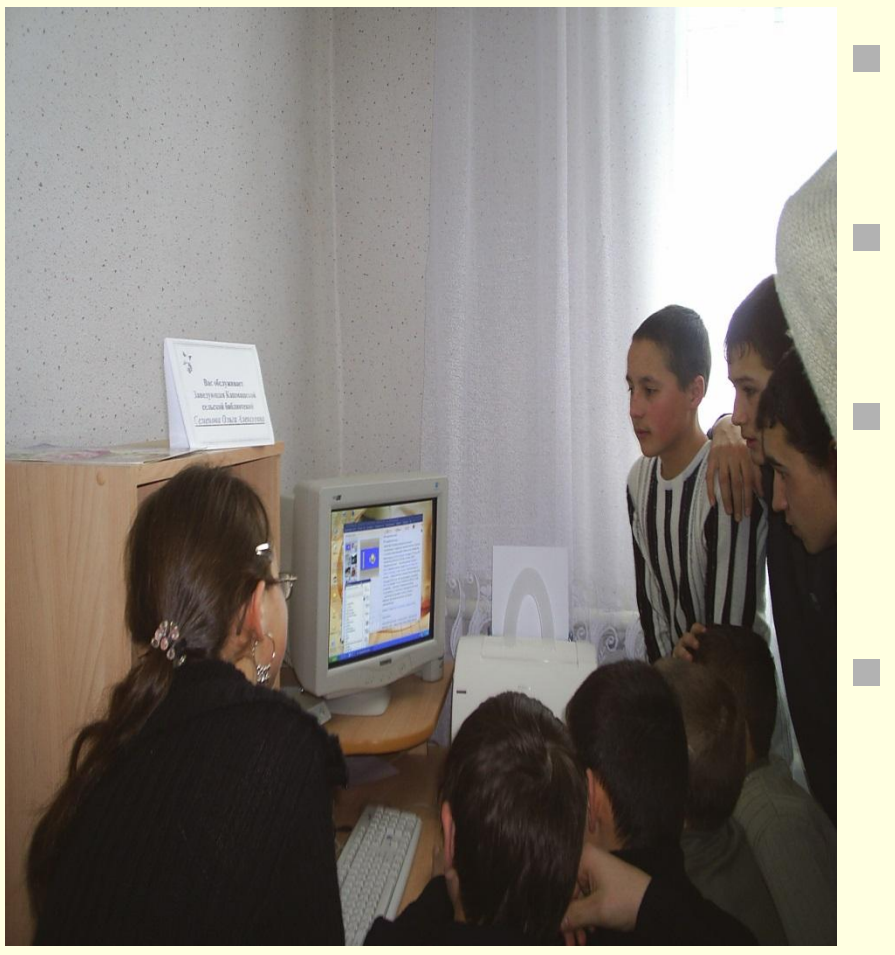

**Знакомство** 

### Основные работы

Основные операции с файлами и папками

**Стандартные** программы

### *3. (24.02.2010) Тема занятий: «Текстовый редактор Microsoft Word»*

- Ввод и редактирование текста
- Форматирование текста
- Оформление страниц
- Управление печатью
- Операция с таблицами

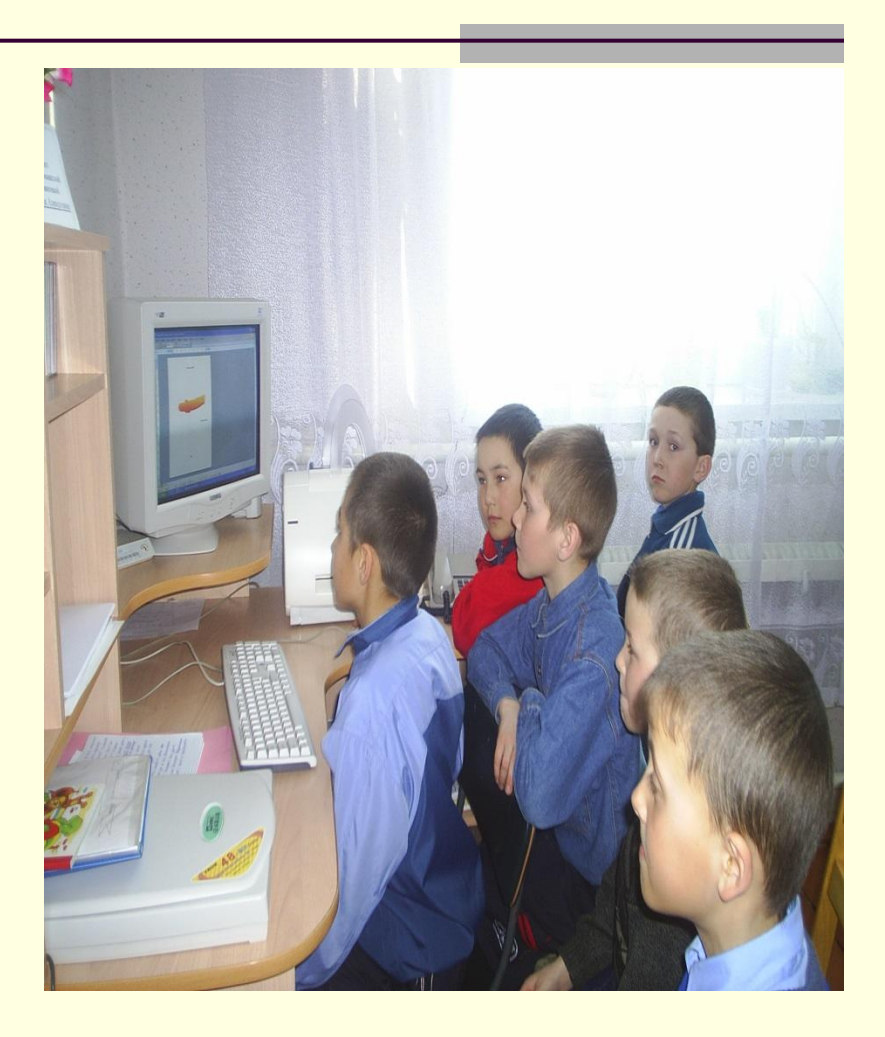

*4. (10.03.2010) Тема занятий: «Текстовый редактор Microsoft Word»*

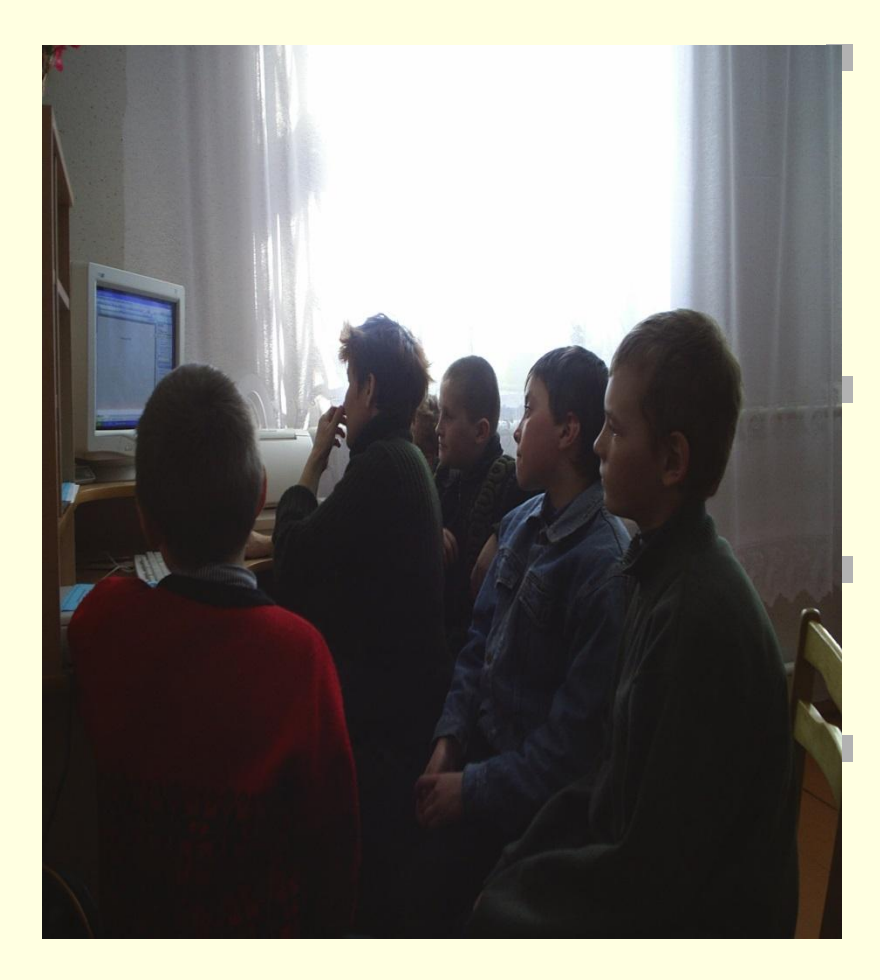

Сервис и дополнительные возможности

Операции с таблицами

Работа с графикой

Редактирование диаграмм

*5. (24.03.2010) Тема занятий: «Табличный процессор Excel»*

- Редактирование таблицы
- Форматирование таблицы
- **Печать**

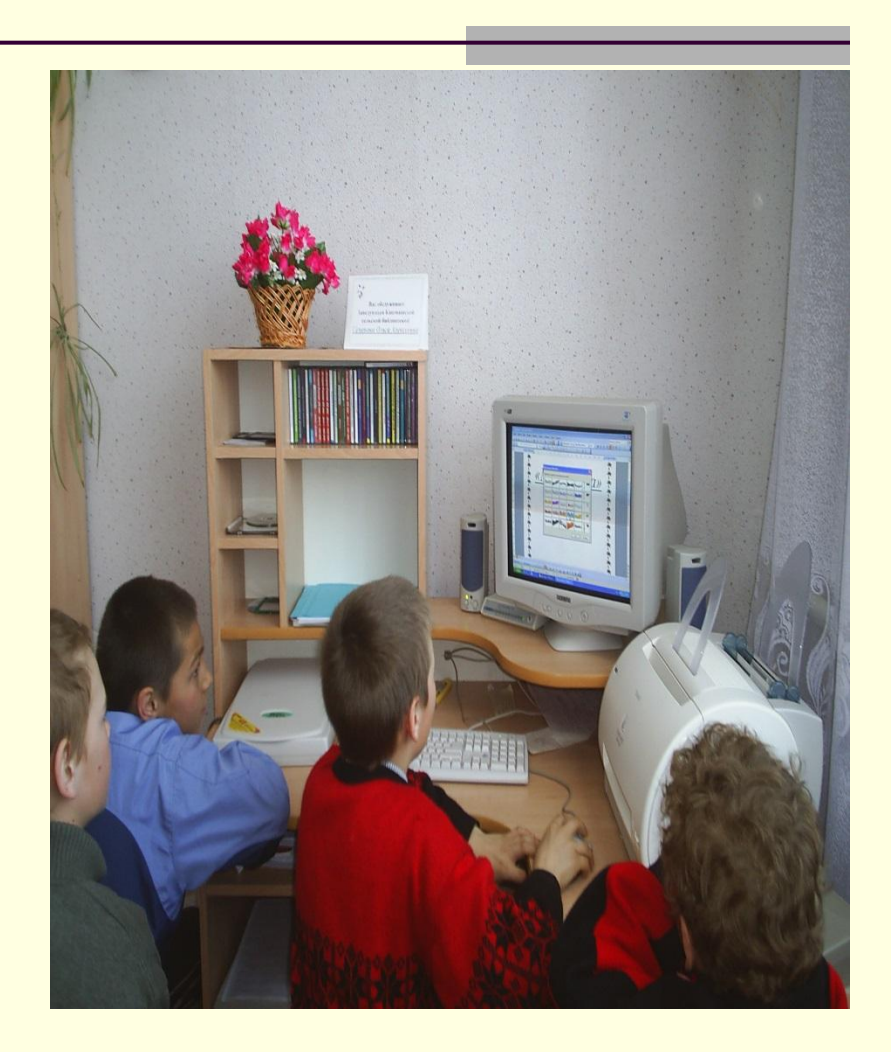

# *6. (07.04.2010) Тема занятий: «Основные работы в сети Internet»*

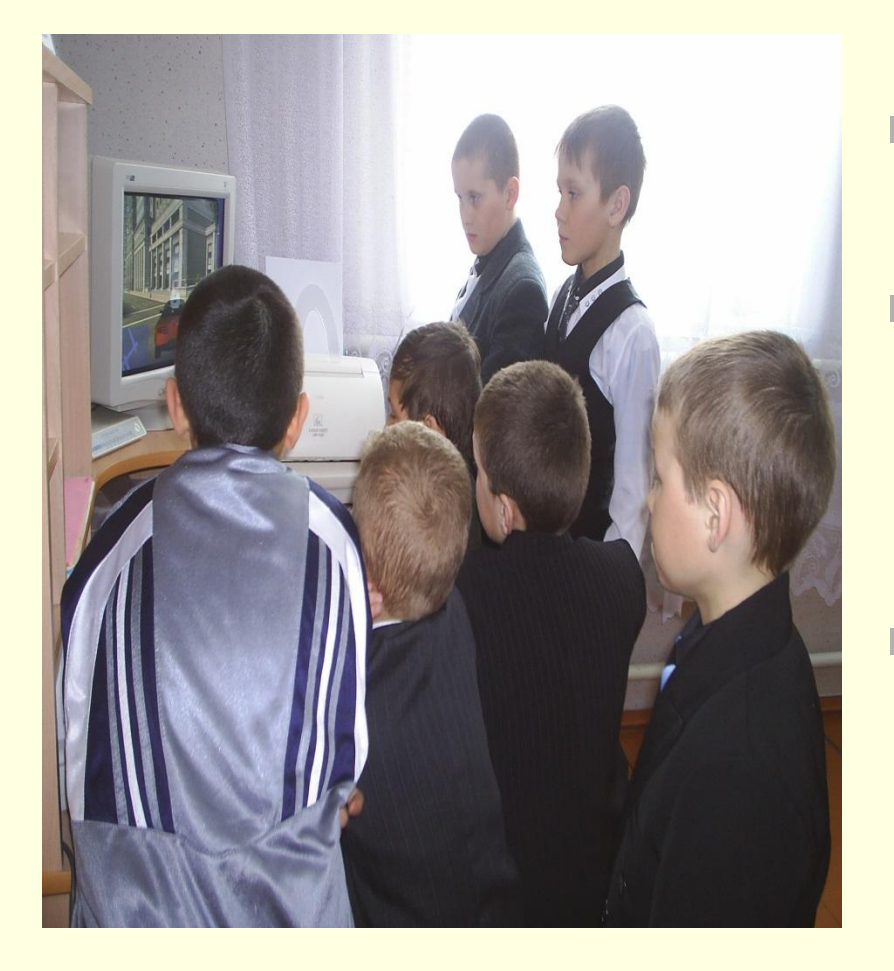

- **Знакомство**
- Методика поиска информации в сети Internet

#### Электронная почта

## *7. (21.04.2010) Тема занятий: «Знакомство с программой создания презентаций Power Point»*

#### **сканирование**

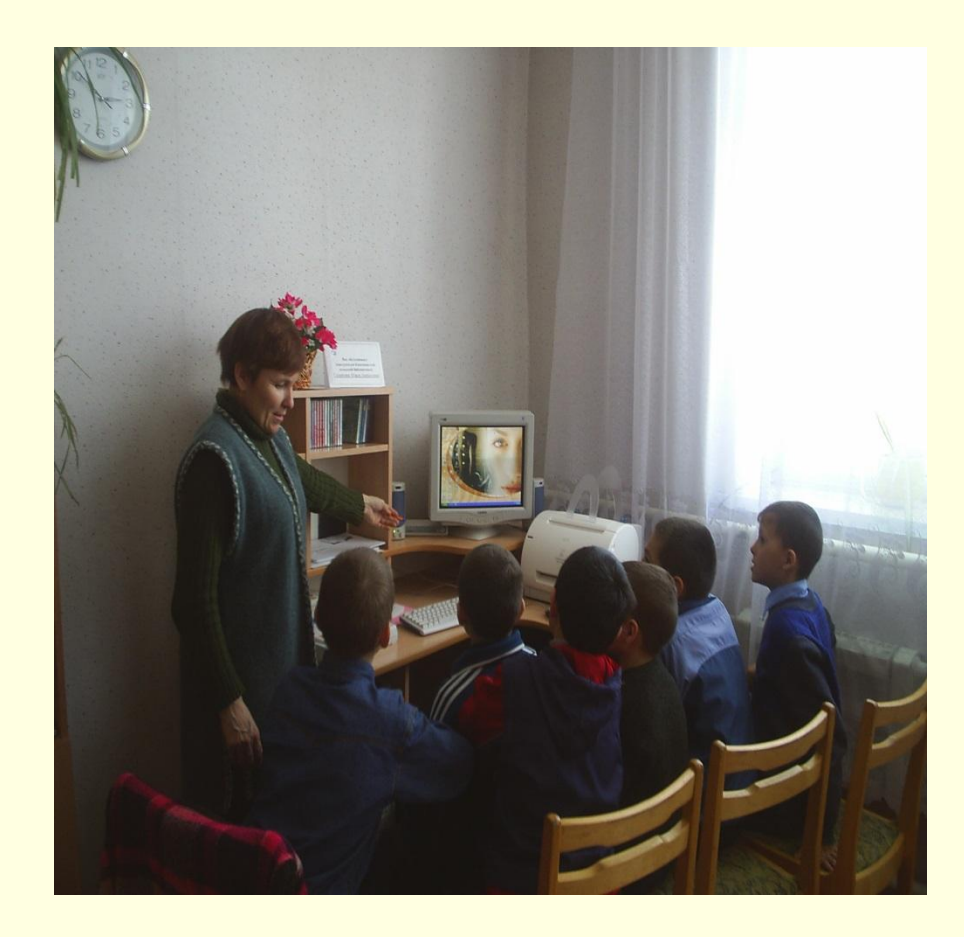

*8. (05.05.2010) Тема занятий: «Программа создания Power Point»*

- **Знакомство с Power Point**
- Первые шаги
- Работа со слайдами

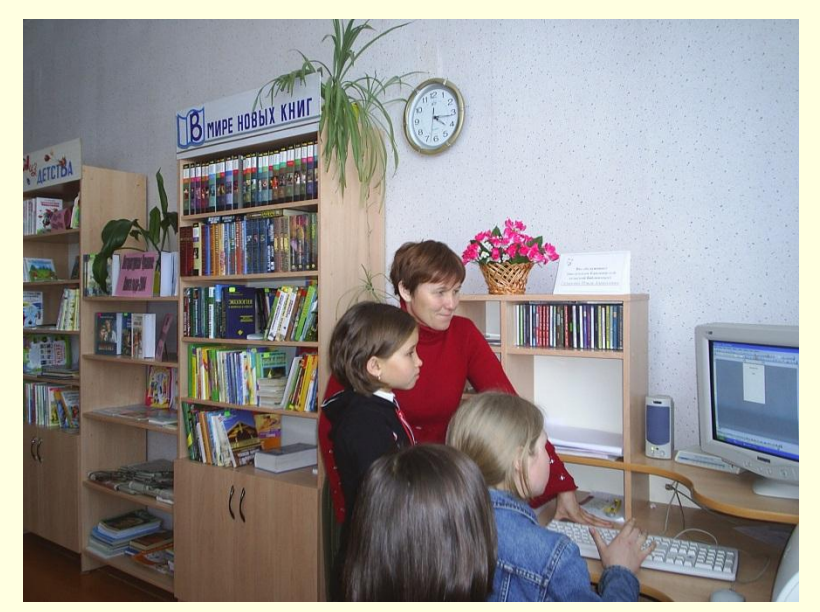